#### Lecture 11: Machine-Dependent Optimization

CS 105 February 27, 2019

### From Monday…

```
void combine1(vec_ptr v, data_t *dest)
{
  long i;
  *dest = IDENT;
  for (i = 0; i < vec length(v); i++) {
    data_t val;
    get_vec_element(v, i, &val);
    *dest = *dest OP val;
  }
}
                                           void combine2(vec_ptr v, data_t *dest)
                                            {
                                              long i; 
                                              data t t = IDENT;
                                              long length = vec_length(v);
                                              data t *d = get vec start(v);
                                              for (i = 0; i < length; i++) {
                                                t = t OP d[i];
                                              }
                                              *dest = t;}
```
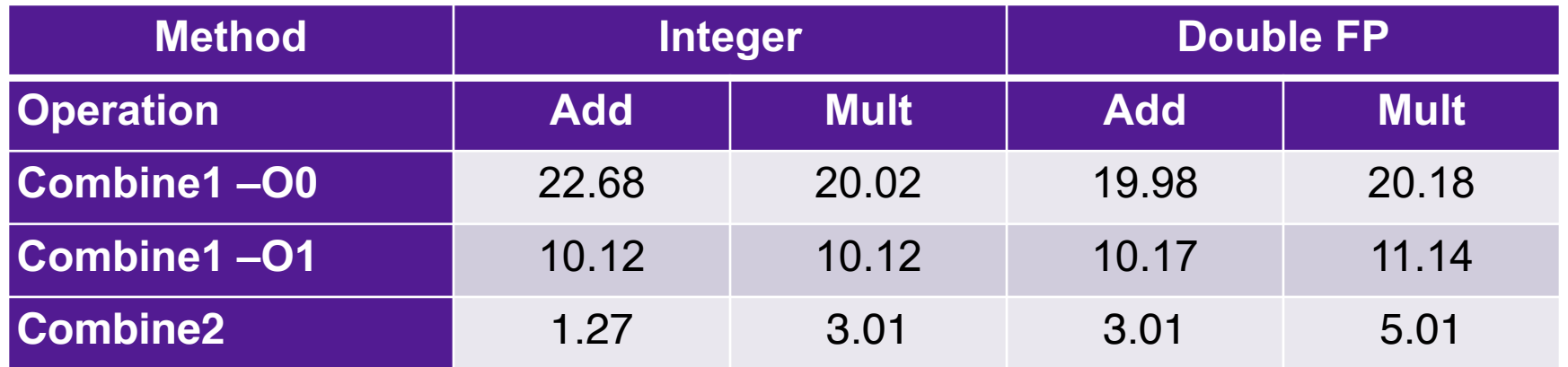

## Assembly/Machine Code View

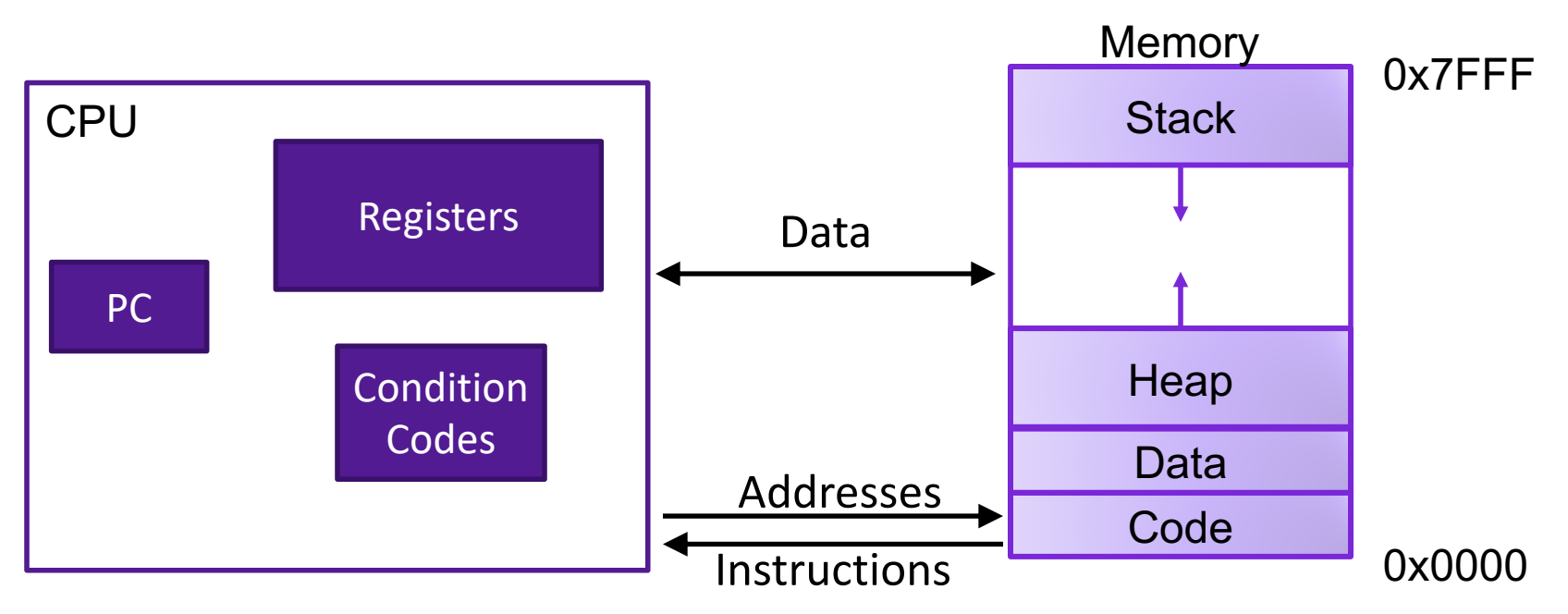

#### Programmer-Visible State

- ▶ PC: Program counter
- ▶ 16 Registers
- ▶ Condition codes

Memory

- **▶ Byte addressable array**
- ▶ Code and user data
- **▶ Stack to support** procedures

### The Datapath for a CPU

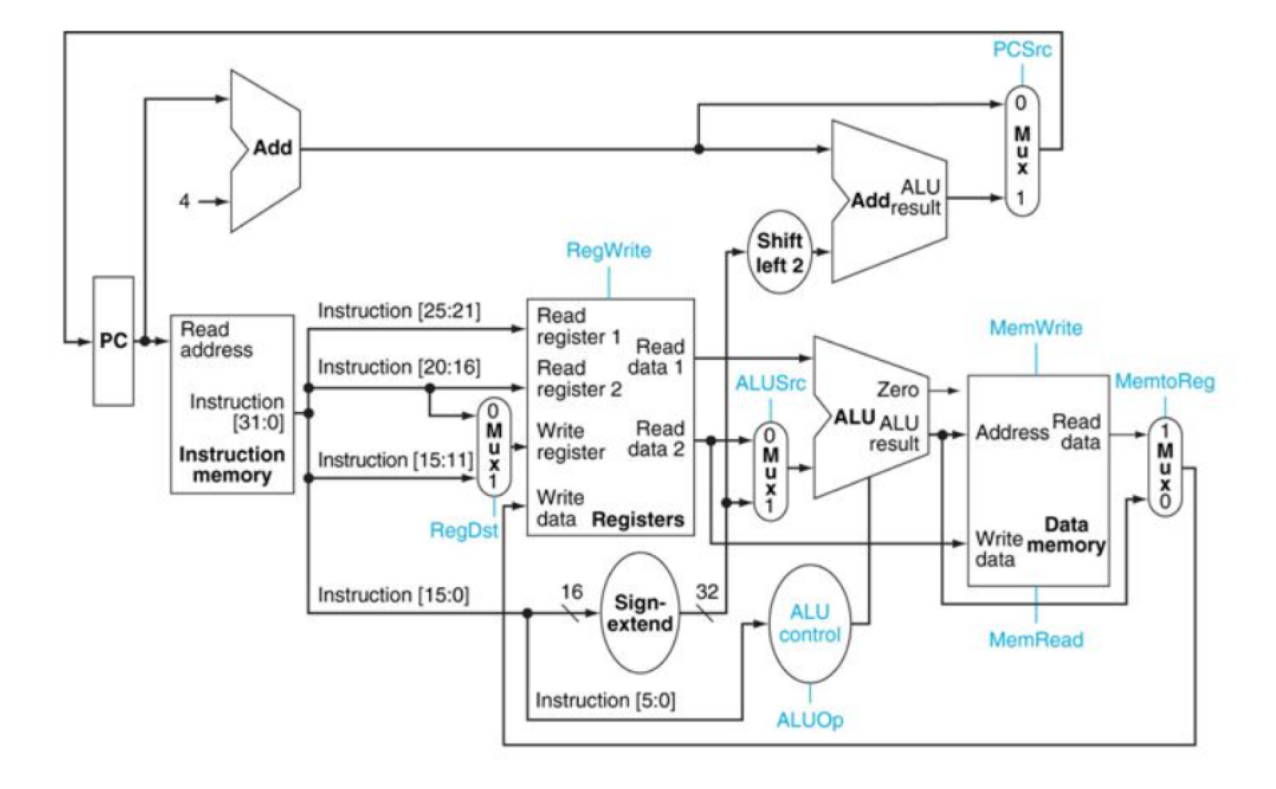

- 1. Instruction Fetch (IF)
- 2. Instruction Decode and register file read (ID)
- 3. Execute or address calculation(EX)
- 4. Memory Access (MEM)
- 5. Write back (WB)

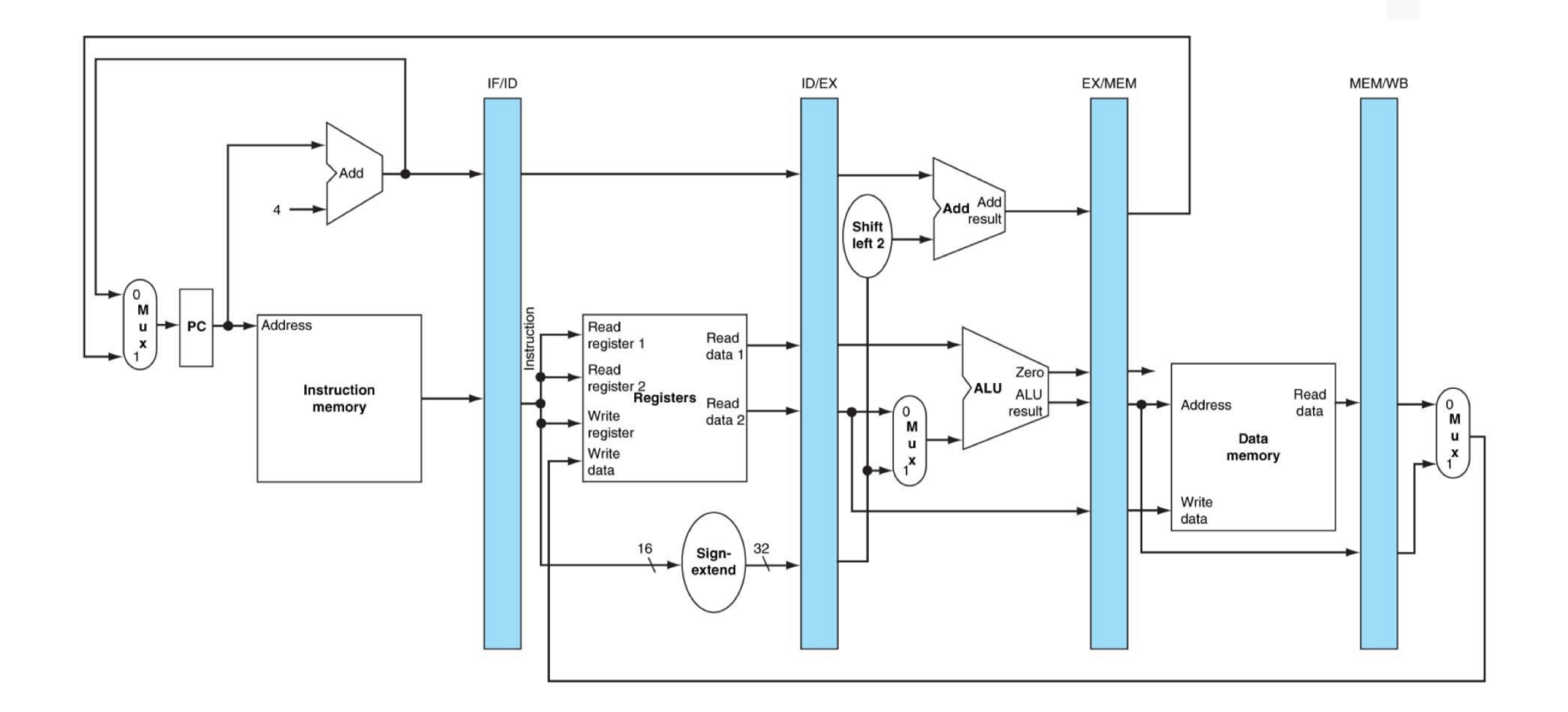

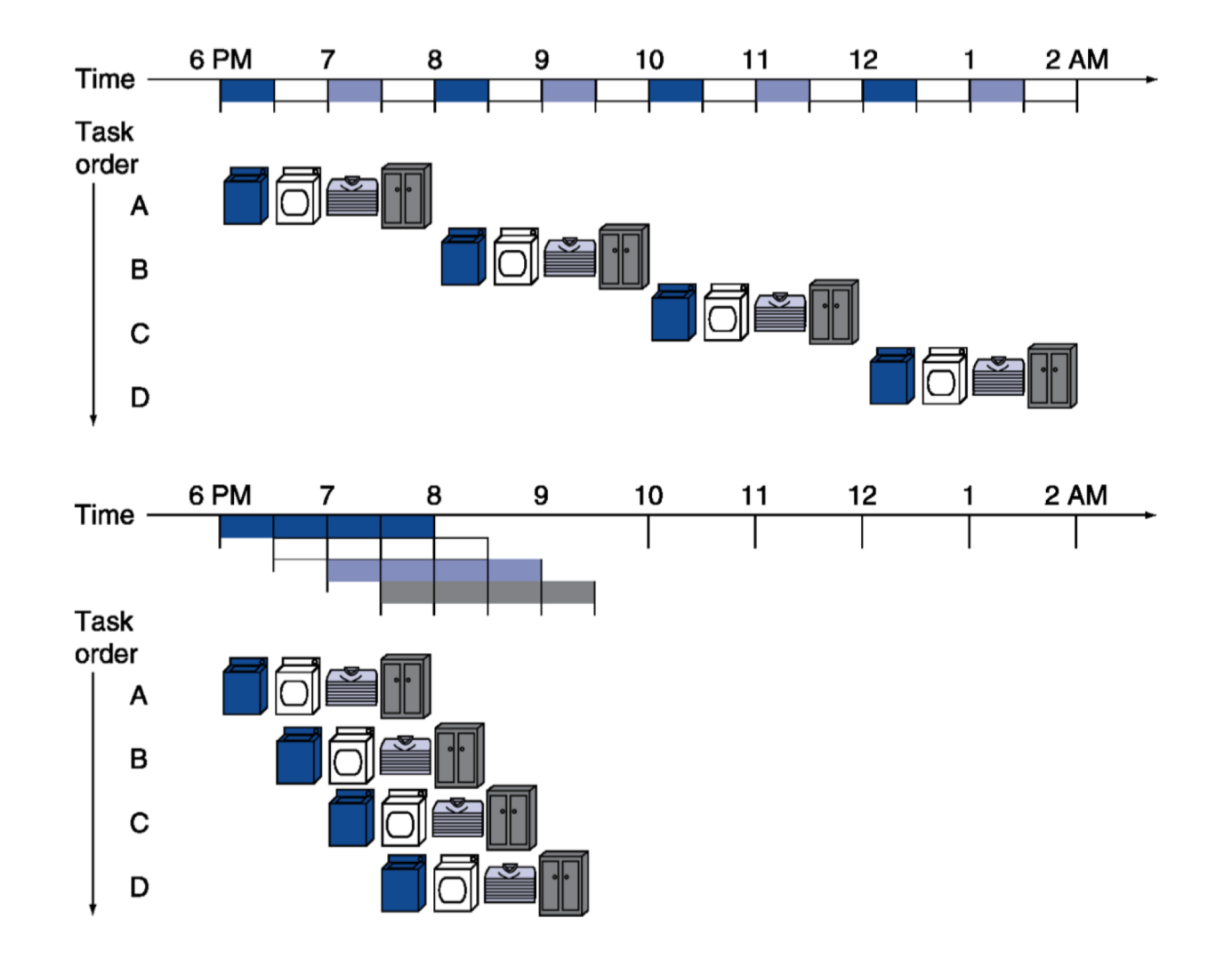

Time (clock cycles)

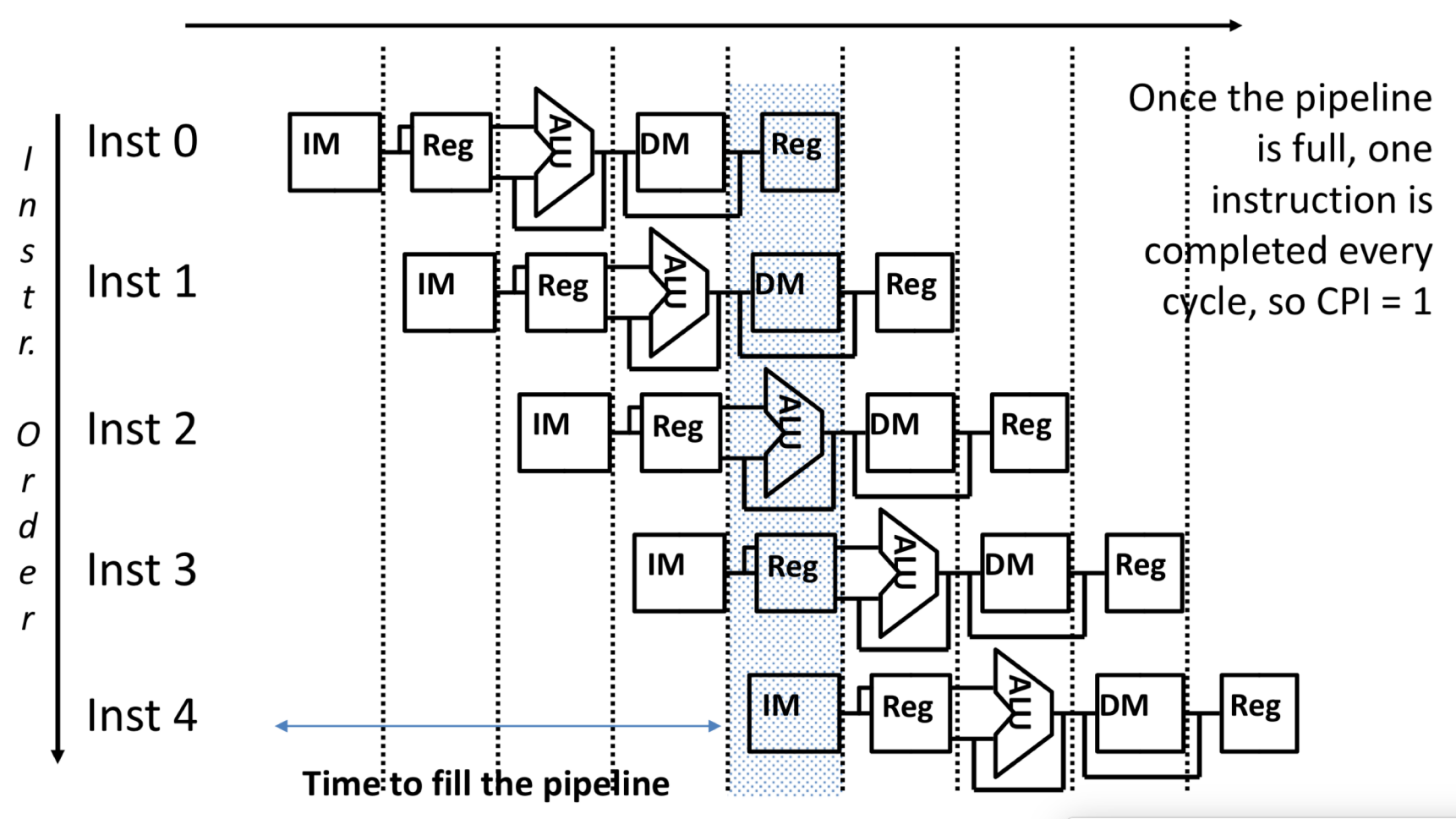

## Superscalar Processors

- ▶ Definition: A superscalar processor can issue and execute *multiple instructions in one cycle*. The instructions are retrieved from a sequential instruction stream and are usually scheduled dynamically.
- ▶ Benefit: without programming effort, superscalar processor can take advantage of the *instruction level parallelism* that most programs have
- ▶ Most modern CPUs are superscalar.
- ▶ Intel: since Pentium (1993)

# What might go wrong?

- instructions might need same hardware (Structural Hazard)
	- duplicate functional units

## Modern CPU Design

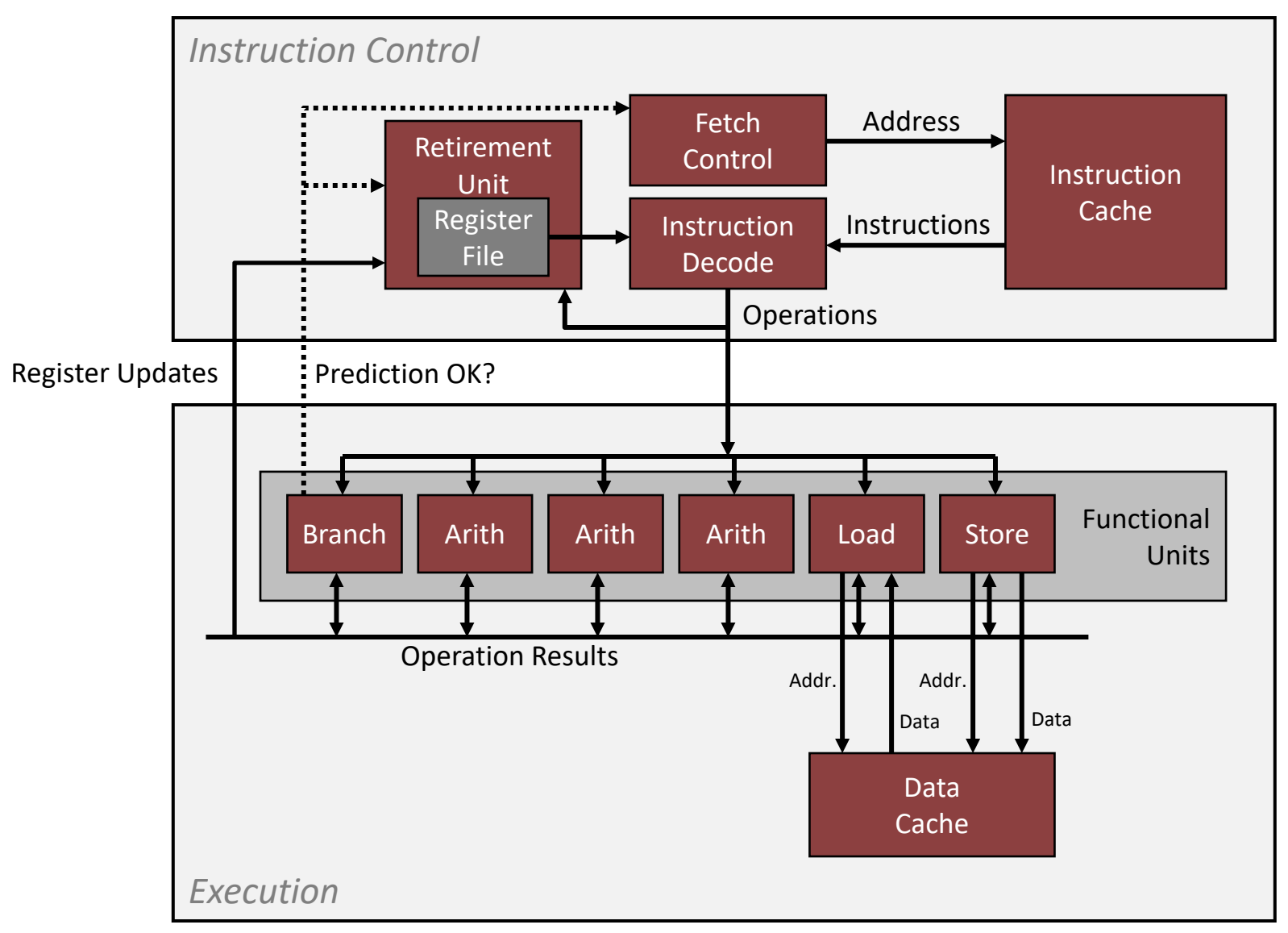

## Example: Haswell CPU (introduced 2013)

- 4-way superscalar, 14 pipeline stages
- 8 Total Functional Units
- Multiple instructions can execute in parallel
	- 2 load, with address computation
	- 1 store, with address computation
	- 4 integer
	- 2 FP multiply
	- 1 FP add
	- 1 FP divide

#### • Some instructions take > 1 cycle, but can be pipelined

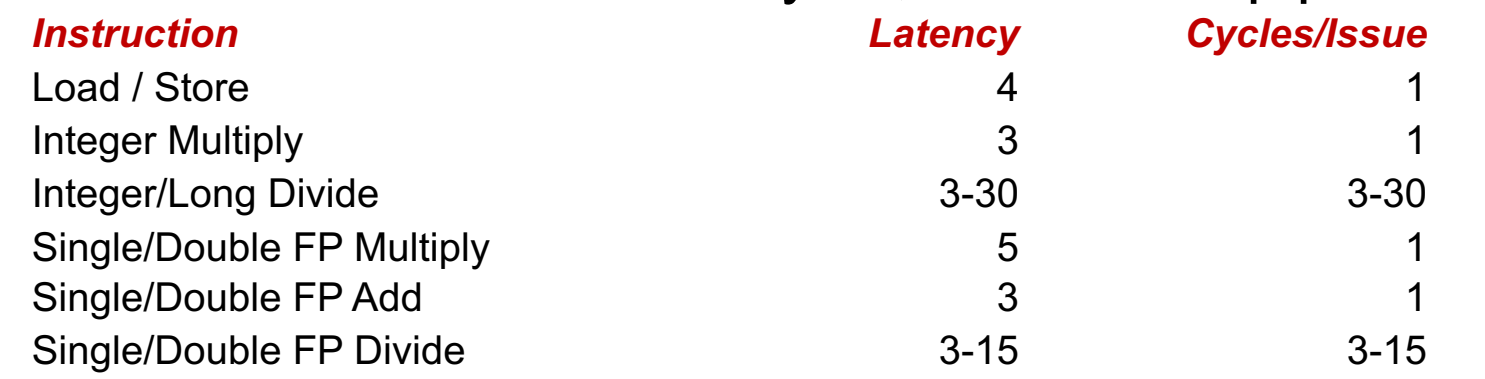

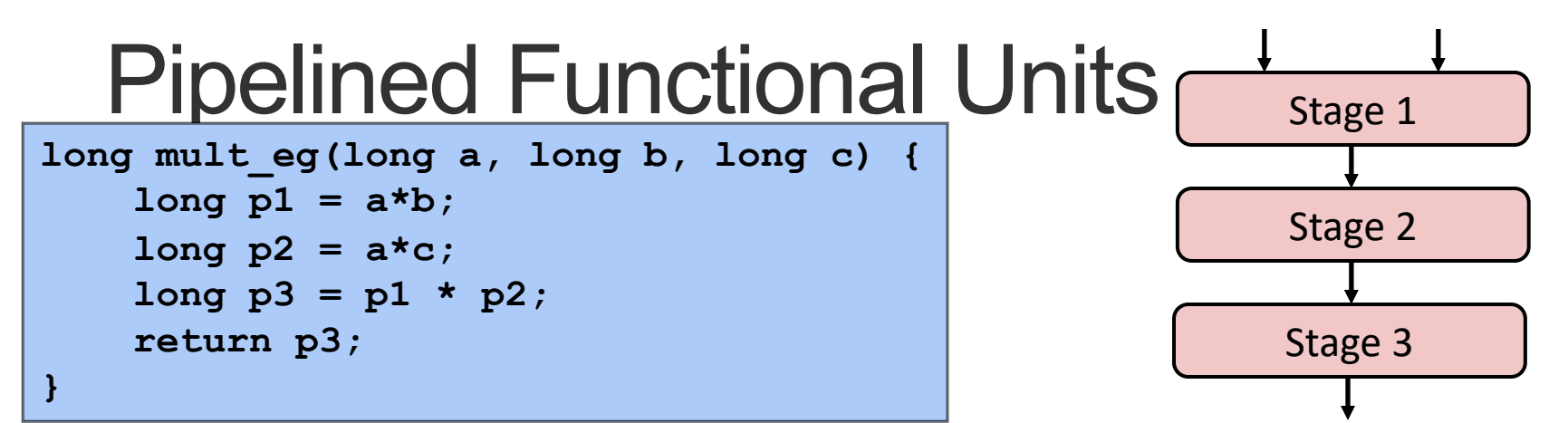

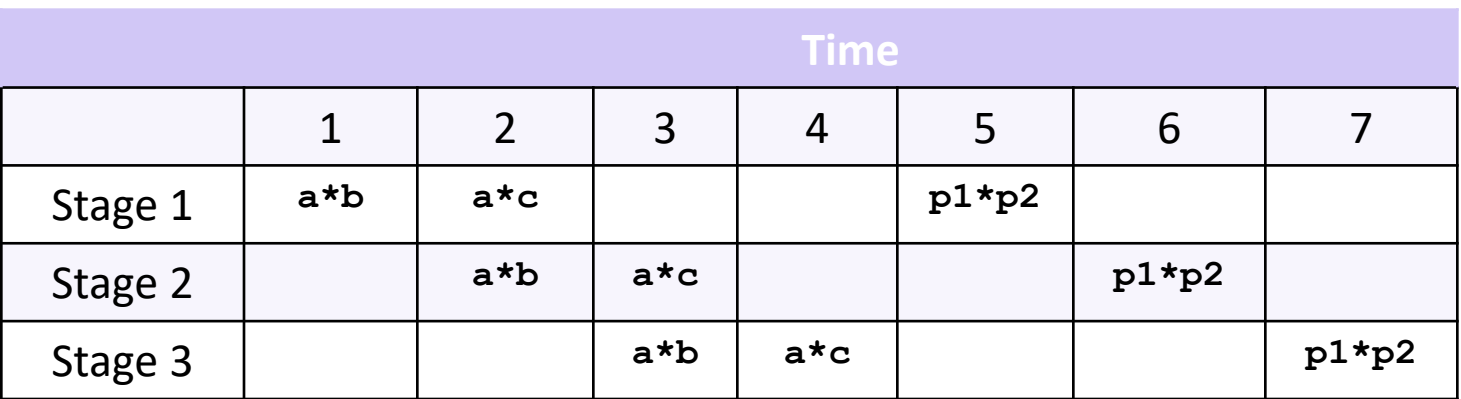

- ▶ Divide computation into stages
- } Pass partial computations from stage to stage
- ▶ Stage i can start on new computation once values passed to i+1
- ▶ Complete 3 multiplications in 7 cycles, not 9 cycles

## What might go wrong?

- instructions might need same hardware (Structural Hazard)
	- duplicate functional units
	- dynamic scheduling
- instructions might not be independent (Data Hazard)
	- dynamic scheduling
	- forwarding
	- stalling
- might not know next instruction (Control Hazard)
	- branch prediction
	- eliminate unnecessary jumps (e.g., loop unrolling)

#### **combine**, revisited

```
void combine2(vec_ptr v, data_t *dest)
{
  long i;
  long length = vec_length(v);
  data t *d = get vec start(v);
  data t t = IDENT;
  for (i = 0; i < length; i++)
   t = t OP d[i];
  *dest = t;
}
```
- Move vec length out of loop
- Avoid bounds check on each cycle
- Accumulate in temporary

## Measuring Performance

- **Latency:** How long to get one result, from beginning to end
	- Appropriate measure when each instruction must wait for another to complete
	- Upper bound on time
- **Throughput:** How long between completions of instructions
	- Usually (1/number of units) \* (cycle time)
	- Appropriate measure when there are no dependencies between instructions
	- Lower bound on time

## x86-64 Compilation of Combine4

▶ Inner Loop (Case: Integer Multiply)

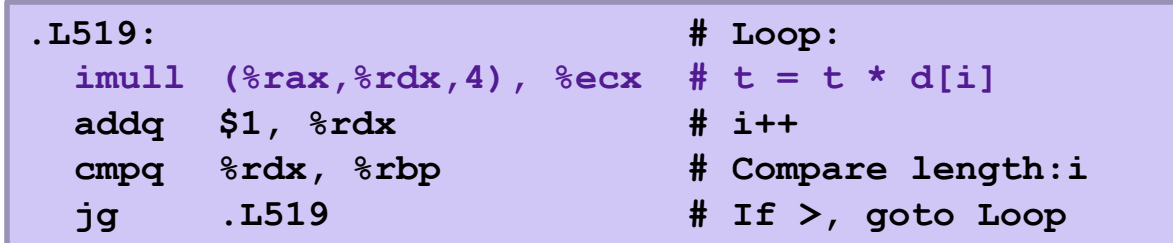

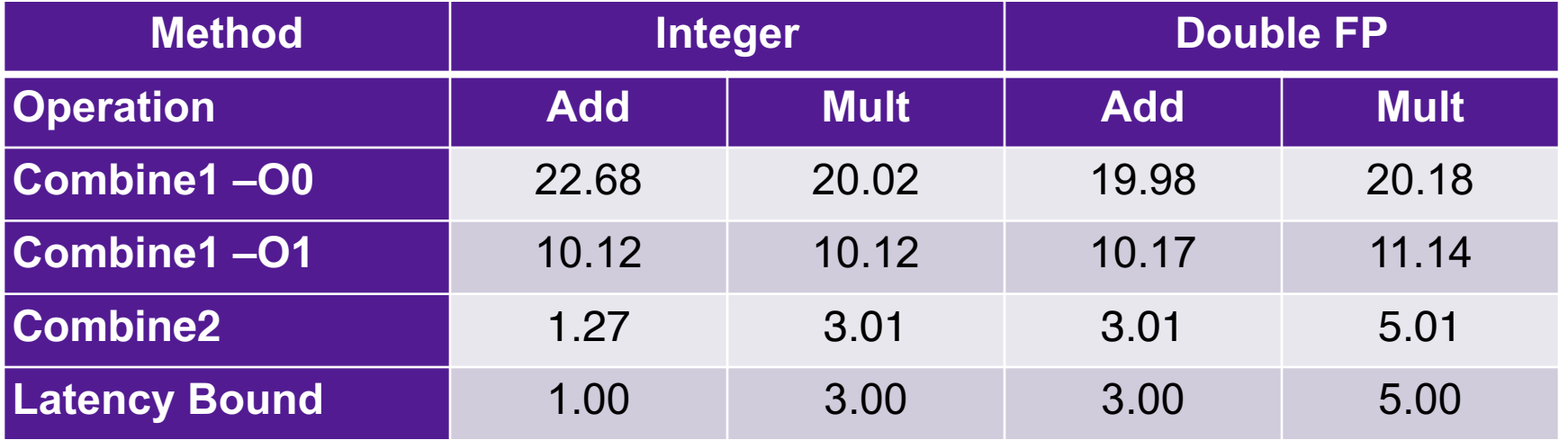

## Loop Unrolling (2x1)

```
void unroll2a_combine(vec_ptr v, data_t *dest)
{
    long length = vec_length(v);
    long limit = length-1;
    data t *d = qet vec start(v);
    data t \times r = 1DENT;
    long i;
    /* Combine 2 elements at a time */
    for (i = 0; i < limit; i+=2) {
       x = (x \t{OP} d[i]) \t{OP} d[i+1];}
    /* Finish any remaining elements */
    for (; i < length; i++) {
       x = x OP d[i];
    }
    *dest = x;}
```
▶ Perform 2x more useful work per iteration

## Effect of Loop Unrolling

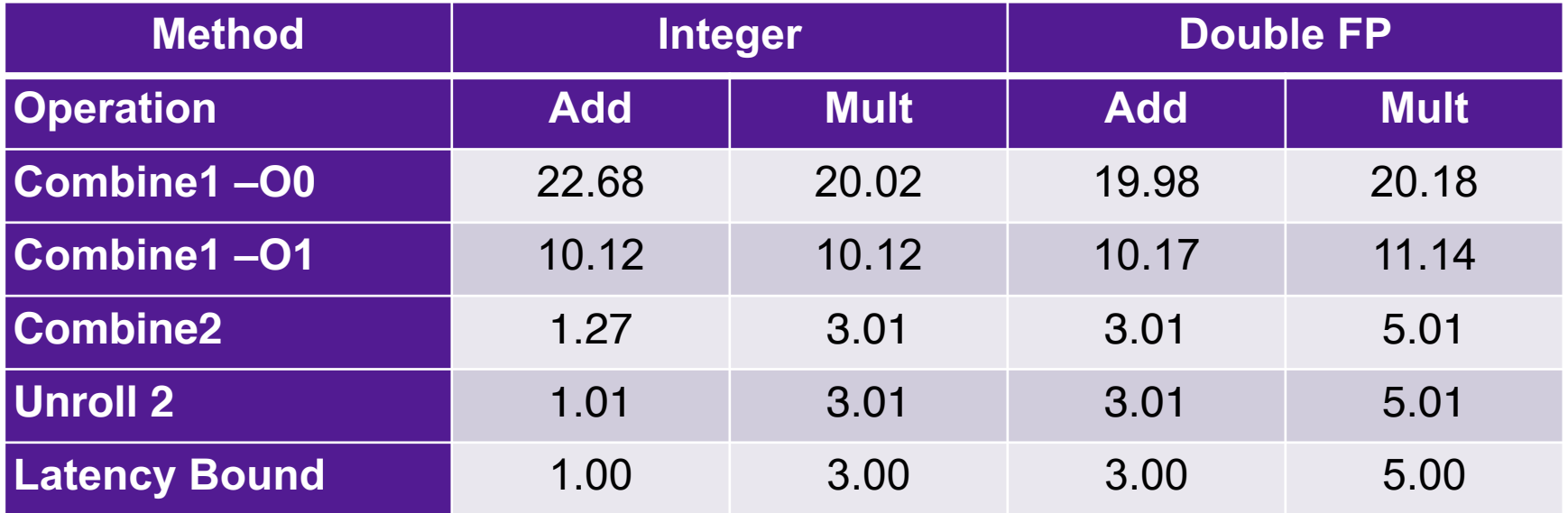

- ▶ Helps integer add
	- **Achieves latency bound**
	-

 $\bullet$  Is this the best we can do?  $\bullet x = (x \text{ or } d[i])$  or d[i+1];

### Combine = Serial Computation  $(OP = *)$

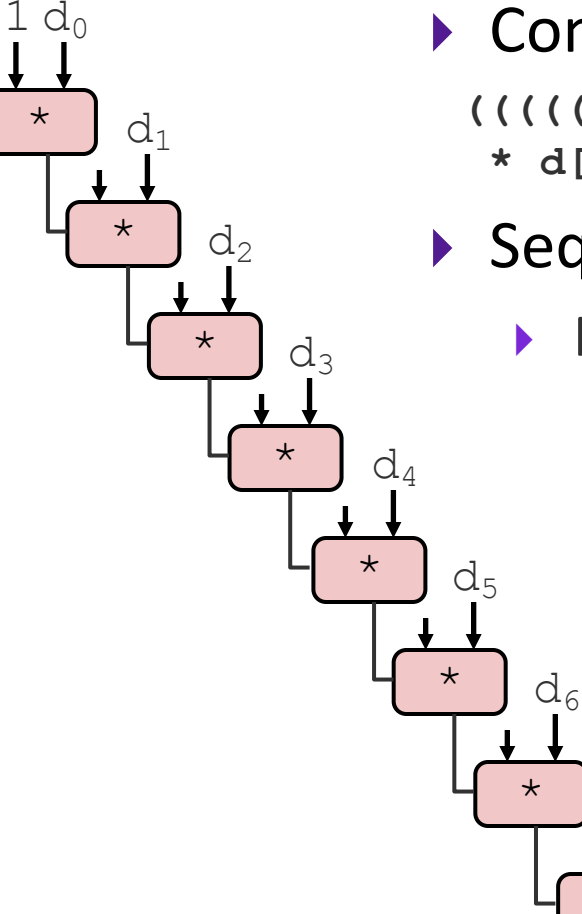

▶ Computation (length=8)

```
((((((((1 * d[0]) * d[1]) * d[2]) * d[3]) 
* d[4]) * d[5]) * d[6]) * d[7])
```
▶ Sequential dependence

\*

d-

} Performance: determined by latency of OP

### Loop Unrolling with Reassociation (2x1a)

```
void unroll2aa_combine(vec_ptr v, data_t *dest)
{
    long length = vec_length(v);
    long limit = length-1;
    data t * d = qet vec start(v);
    data t x = IDENT;
    long i;
    /* Combine 2 elements at a time */
    for (i = 0; i < limit; i+=2) {
       x = x OP (d[i] OP d[i+1]);
    }
    /* Finish any remaining elements */
    for (; i < length; i++) {
       x = x OP d[i];
    }
    *dest = x;}
                                     x = (x \t{OP} d[i]) \t{OP} d[i+1];Compare to before
```
### Reassociated Computation

 $x = x$  OP (d[i] OP d[i+1]);

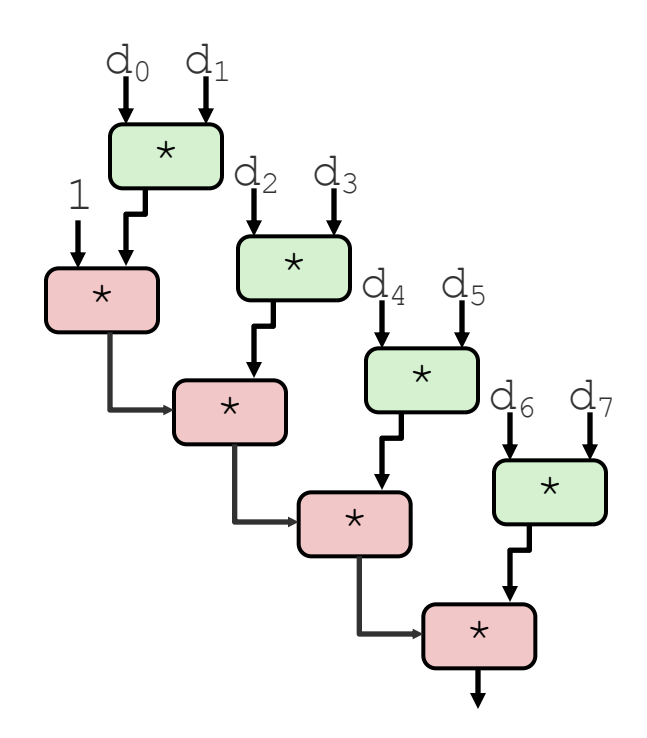

- What changed:
	- Ops in the next iteration can be started early (no dependency)
- Overall Performance
	- N elements, D cycles latency/op
	- (N/2+1)\*D cycles: **CPE = D/2**

## Effect of Reassociation

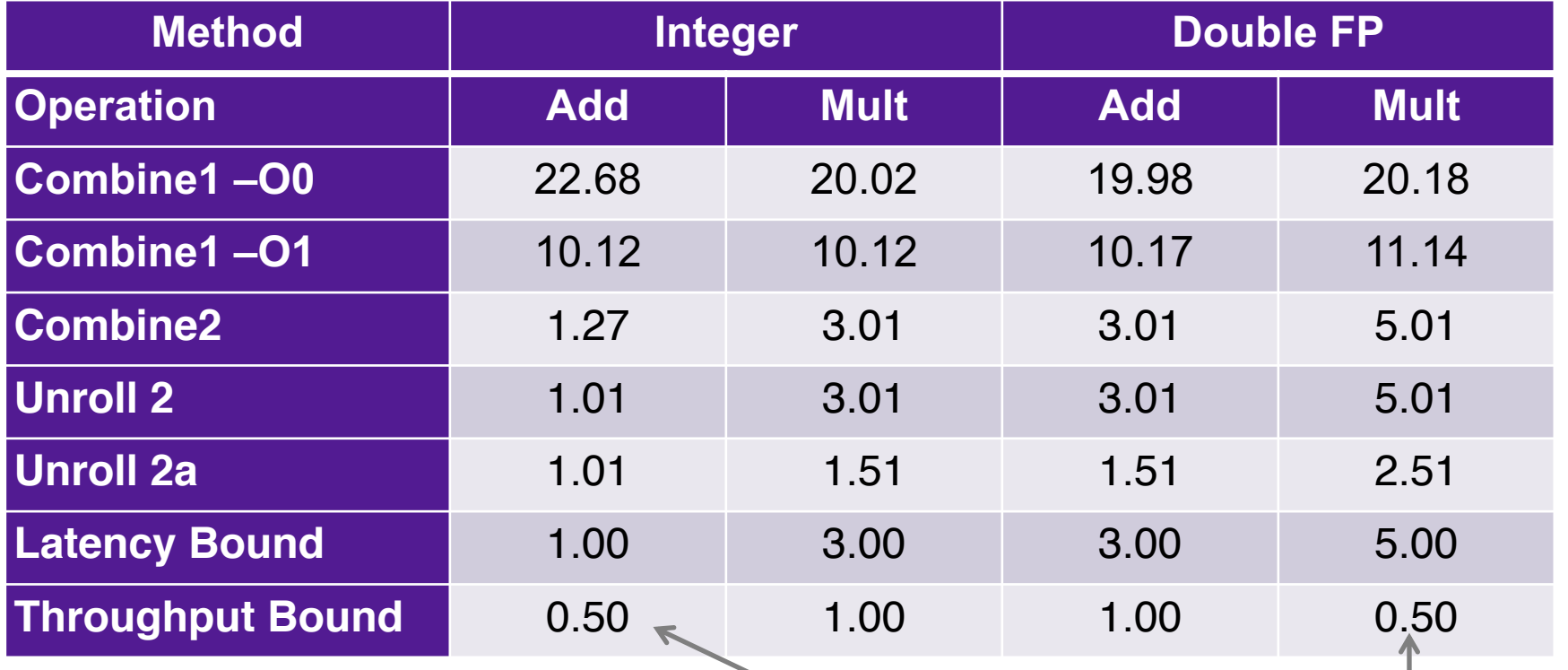

- Nearly 2x speedup for Int \*, FP +, FP \*
	- Reason: Breaks sequential dependency

2 func. units for FP \* 2 func. units for load 4 func. units for int + 2 func. units for load

**23**

 $x = x$  OP (d[i] OP d[i+1]);

### Loop Unrolling with Separate Accumulators (2x2)

```
void unroll2a_combine(vec_ptr v, data_t *dest)
{
    long length = vec_length(v);
    long limit = length-1;
    data t *d = get vec start(v);
    data t \times 0 = 1DENT;
    data t \times 1 = 1DENT;
    long i;
    /* Combine 2 elements at a time */
    for (i = 0; i < limit; i+=2) {
       x0 = x0 OP d[i];
       x1 = x1 OP d[i+1];
    }
    /* Finish any remaining elements */
    for (; i < length; i++) {
       x0 = x0 OP d[i];
    }
    *dest = x0 OP x1;}
```
### Separate Accumulators

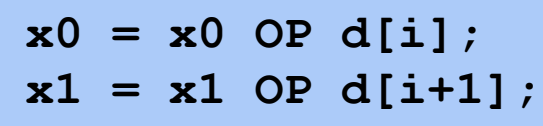

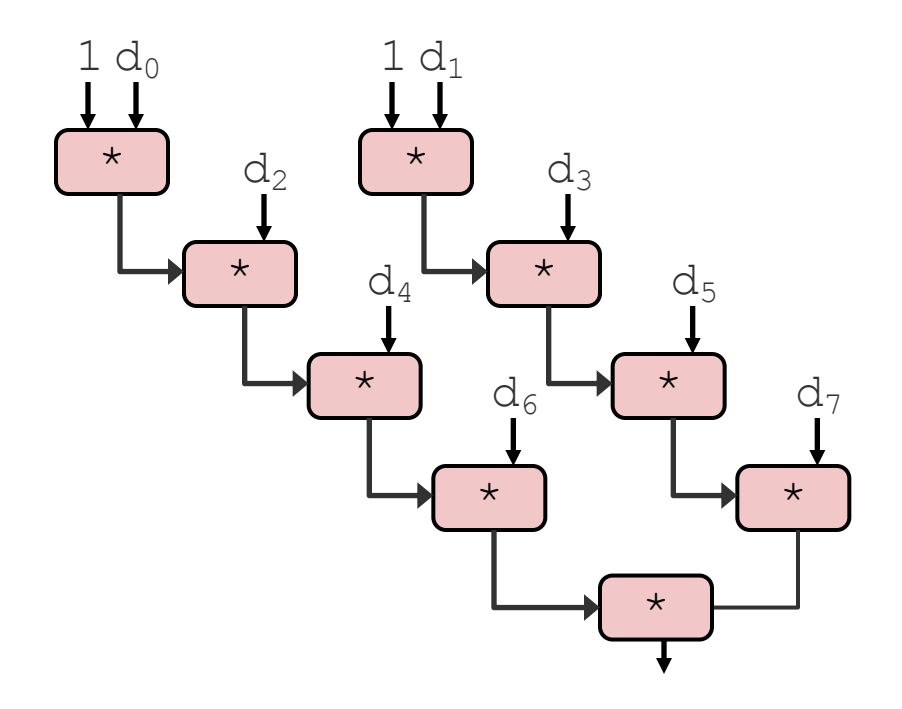

■ What changed:

Two independent "streams" of operations

#### ¢ **Overall Performance**

- N elements, D cycles latency/op
- Should be  $(N/2+1)*D$  cycles: **CPE = D/2**
- CPE matches prediction!

#### *What Now?*

## Effect of Separate Accumulators

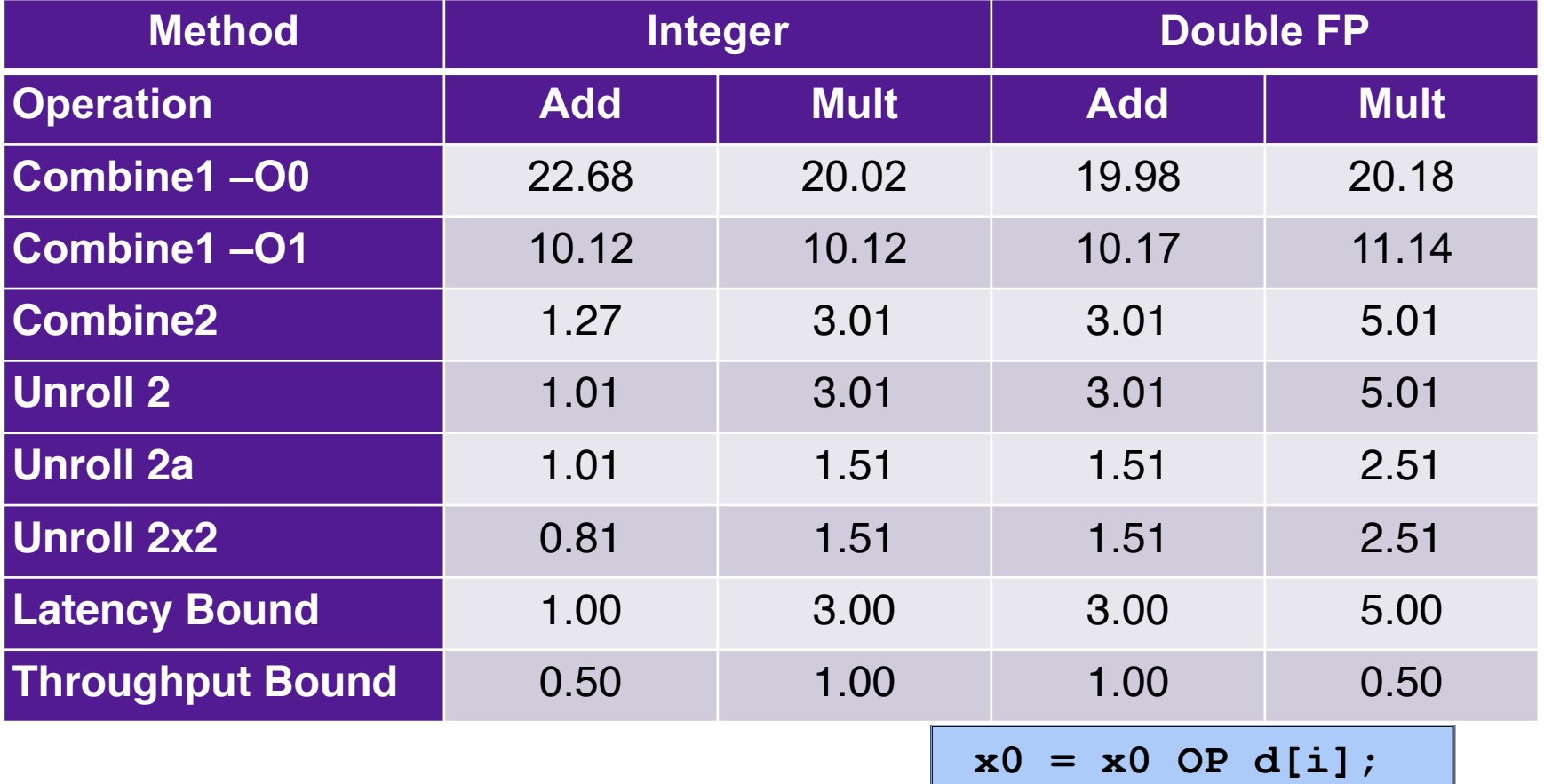

- Int + makes use of two load units
- 2x speedup (over unroll2) for Int \*, FP +, FP \*

**x1 = x1 OP d[i+1];**

## Unrolling & Accumulating

#### • Idea

- Can unroll to any degree L
- Can accumulate K results in parallel
- L must be multiple of K

#### • Limitations

- Diminishing returns
	- Cannot go beyond throughput limitations of execution units
- Large overhead for short lengths
	- Finish off iterations sequentially

### Unrolling & Accumulating: Double \*

#### • Case

- Intel Haswell
- Double FP Multiplication
- Latency bound: 5.00. Throughput bound: 0.50

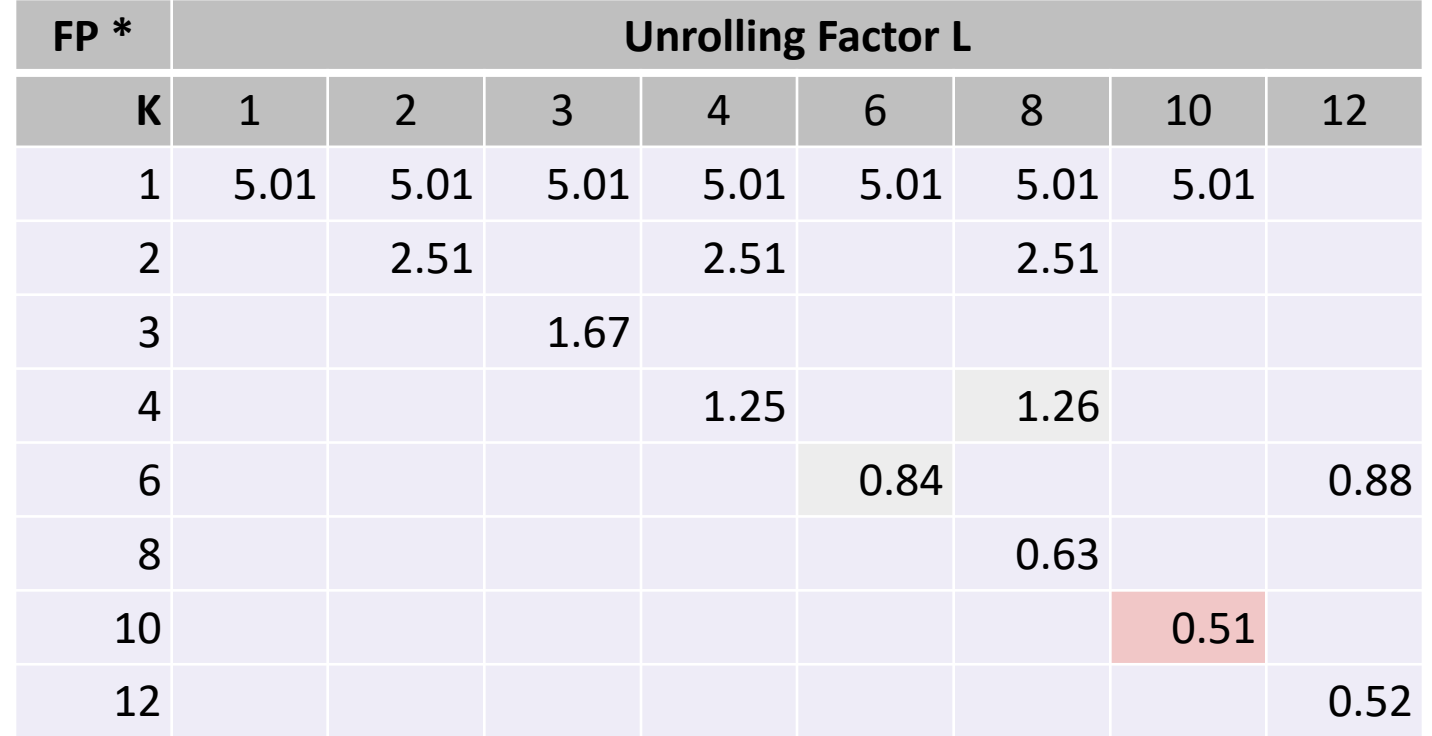

## Unrolling & Accumulating: Int +

#### • Case

- Intel Haswell
- Integer addition
- Latency bound: 1.00. Throughput bound: 1.00

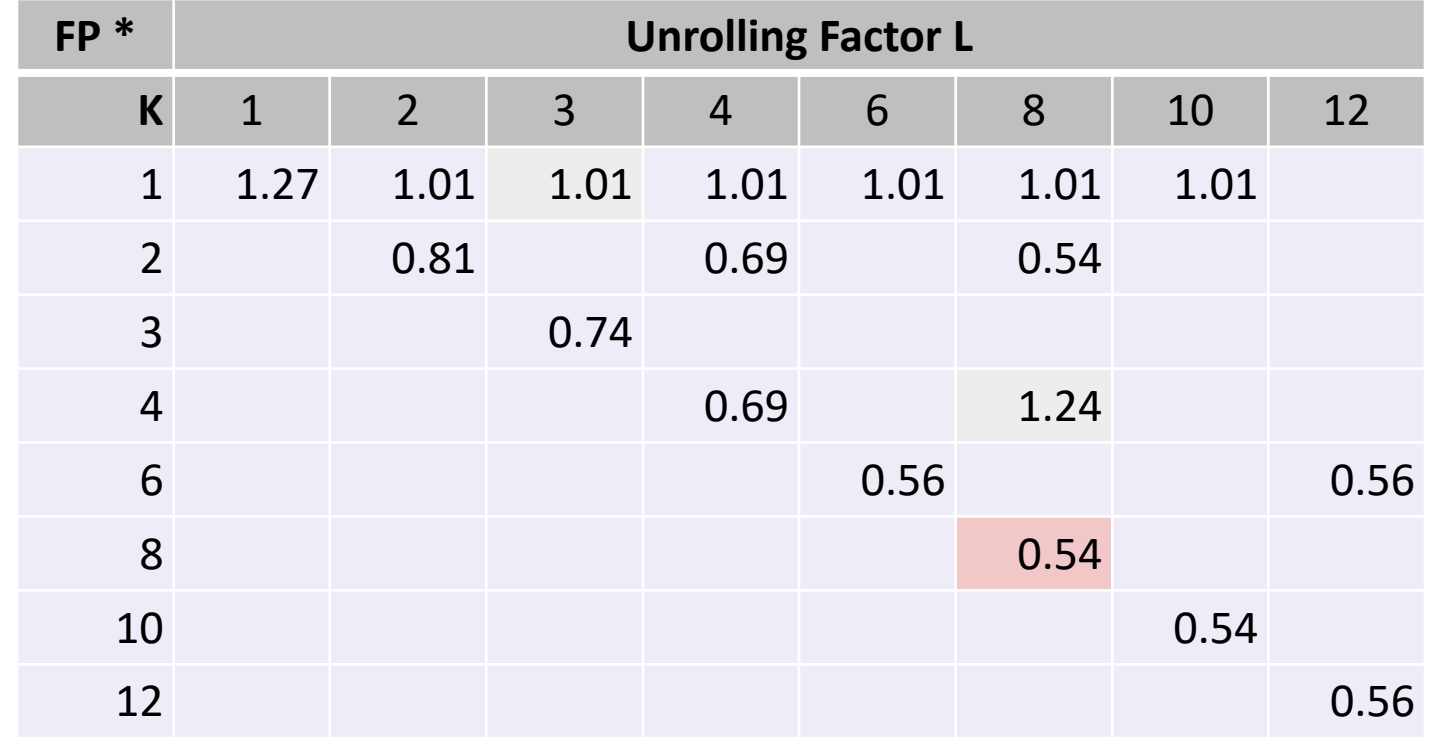

## Achievable Performance

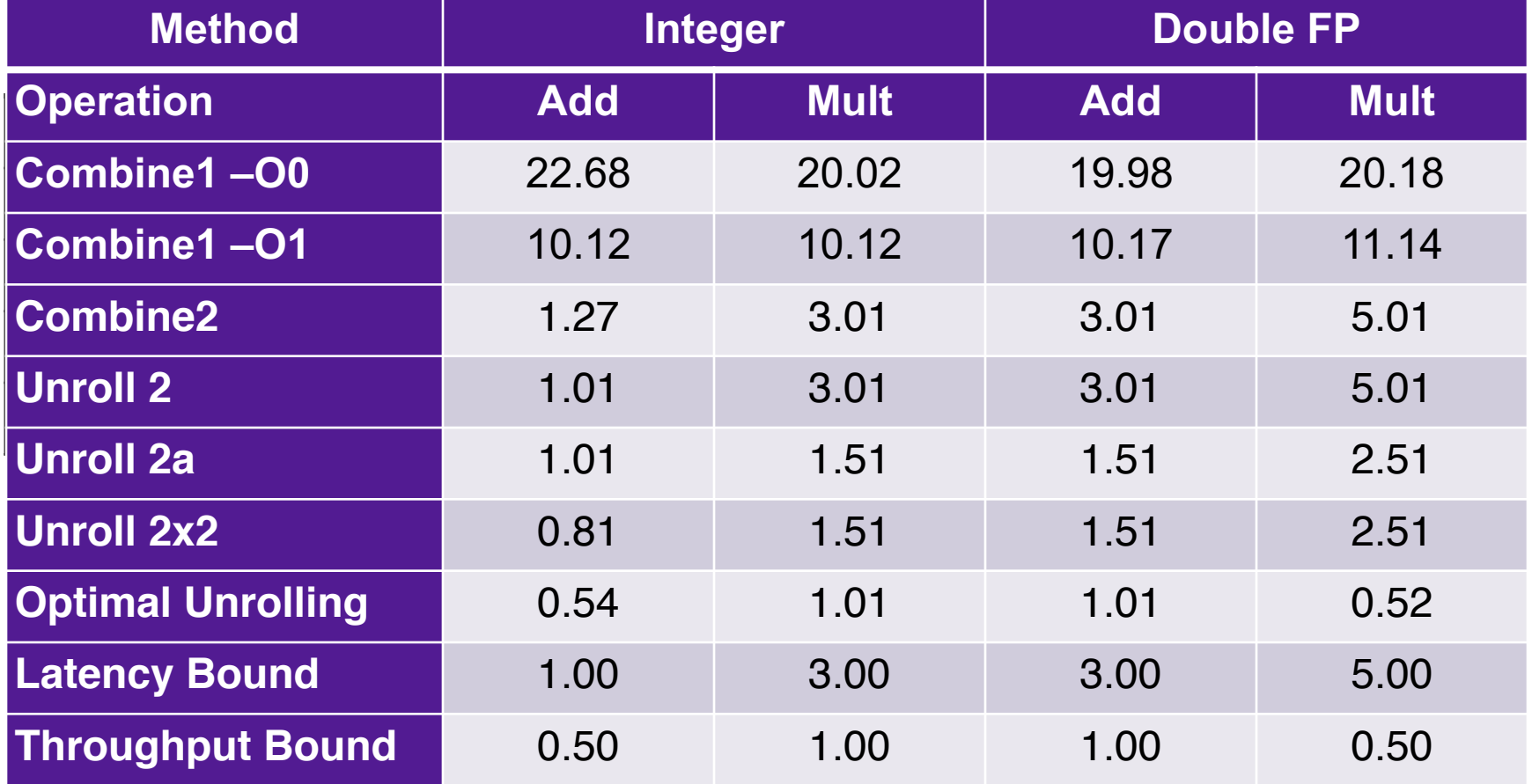

- Limited only by throughput of functional units
- Up to 42X improvement over original, unoptimized code
	- Combines machine-independent and machine-dependent factors